## Free Download Photoshop Mod Apk [2021]

If you want to create a resume using Photoshop, you will need to save it as a file. This file is basically a collection of images that can be accessed at any time by opening the file. However, a resume does not have to be saved. It can be manually created using the program itself. The bottom line is that Photoshop is a great program. It is used by millions of people around the world. It has become an essential tool for every computer user. Now that you know a bit about Photoshop, let's go through the steps that you need to take to create some images. First, you need to load your photos. Once you have loaded your images, you'll need to organize them. You can choose to either keep them in their original folder or to have the folder automatically arrange them into categories. Once the images have been arranged, you can start creating your images. The order of operations for creating images are follows:

1. Create a new file. To create a new image file, you will need to start with a blank canvas. You do this by clicking on **File > New**.

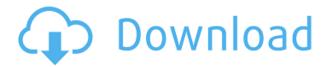

In a standard workflow, it may be prudent to purchase additional licenses for Lightroom and Photoshop if you are the only person using it. With Adobe's subscription model, however, you'll find that licenses are cheaper the more copies you have. Also, in a standard workflow, the uniqueness of a license is a valuable asset, with potential licensing benefits, which can sometimes be sold. Adobe professionals can make the most of Lightroom with the latest update. Adobe has kept the core speed improvements aimed at professional photographers and has made it easier to create projects that include more than just images. The new version also introduces Smart Objects, Adobe's scalable vector graphics format, and new features for manipulating files (including Live Mask) and integrating with other Adobe programs. With the new Resize Faces option found in the main menu, you can change image proportions after the fact to compensate for a tilted or shrunken eye. You can even name the profile so you'll be able to rename the images later on in Photoshop. Although Adobe does an excellent job in fixing bugs and updating its Lightroom 5 to be a working product, it should be noted that most of the issues or bugs are occurring in the beta version. You may not encounter any of these issues if you purchase and run the full version of Lightroom 5. The new Photoshop is faster than its predecessor, Adobe claims. It looks cleaner and is just a better photomaking tool in general than the previous version. For only \$9.99, you will not regret purchasing this software.

Adobe Photoshop in its basic package delivers a feature-full set of versatility tools, including picture adjustment, color measuring and canvas shifting to develop a wide range of design assets. Photoshop has been used by graphic designers and other artists of all kinds for more than simply modifying photos - it can be used for most graphic design and web site design work, too. With the standard version, the software permits you to include all of the capability of a desktop version including all of the bells and whistles of most graphic design and web site design. What It Does: The Crop tool is used to choose the borders of the image. It's also a great way to remove unwanted areas, but this is a powerful tool that should be used with caution. What It Does: The Gradient tool lets you paint a gradual color transition across your image. This is a great option for creating an appealing background, gradient, or color scheme. Here's what I most enjoy using Photoshop for: Selecting, smoothing, and eye-letting images. I like choosing images using the keywords I might want to use in my article or blog post. I can just put the images in a libary, and go over it all when I'm done. To me, this is the most efficient way to go. In that way, I can save more time, and I can be more productive. I think these things are important for any blogger/author. What It Does: Embed the selected layer into the active image. The new layer - once embedded into the active image blends smoothly with the rest of the image. This is the basic way to merge an image with a separate one. e3d0a04c9c

## Photoshop 2022 (Version 23.0) Download With Key WIN & MAC x32/64 2023

Photoshop CC is still available as a subscription model, and Adobe continues to add more features and functionality to it, but 2015 may be the year of the free upgrade. Content Aware Fill is a new powerful feature that can replace the need for image-editing algorithms, but instead uses machine learning to create appealing results. When you have an area of a similar color in an image, objects, or shapes, Photoshop CC knows where it is and automatically merges and blends it in, bringing the rest of the photo together behind it. It also works to blend backgrounds back into backgrounds, and won't let any colors bleed through. One of the classic apps you use every day for editing. On the surface, Photoshop, with its slick interface and powerful tools, is easy to use. But for experienced users it can be a daunting task—shopping for every tool and setting. Get started with a free trial of Photoshop. It takes some time before you have all the tools to edit images reliably. You can select from several basic editing tools while you work. The top toolbar is your home for Photoshop's most powerful tools. If you use Photoshop often, you'll quickly familiarize yourself with the layout and the icons on the top toolbar. You can customize the settings on any toolbar. Fireworks does certain things at a higher level of sophistication, including more advanced operations such as blending, scaling, and more complex object selection. But it's a much lower-level and more traditional editing tool that Adobe Photoshop Elements.

download photoshop mod apk android download adobe photoshop mod apk for pc download photoshop 2020 mod apk download photoshop pro mod apk download photoshop cc mod apk download photoshop android mod apk download photoshop fix mod apk download photoshop express pro mod apk download photoshop touch mod apk adobe photoshop cs 5.1 download

- Creative Cloud for the Web: Discover what the future of images on the web will look like. In this session, you will learn the latest Photoshop features that enable designers to express themselves across the web, and how it will transform the way you edit images. At Adobe MAX, we'll take a tour of the tools that are making it easier to be creative and to share your work with others. Meet your new colleagues. Learn about Photoshop's brand-new features and capabilities, and apply the latest innovations today. The Photos app gets big visual presentation updates to Adobe's powerful imageediting and organization tool. This new Photos features take advantage of the company's postprocessing capabilities to remove the blurs and distractions from a photo. It also adds new editing tools, including Smart Color and Perspective Transformation. Adobe's content creation and design suite, Photoshop, includes new AI-powered tools and workflows for a more magical and productive experience. These new AI tools can recognize and address issues in your photos, and apply intelligent, non-destructive adjustments. This amazing AI technology, powered by Adobe Sensei AI and Adobe Neural Networks, helps you to discover your best content and best practices, even before you start. This is the truly transformative opportunity for all professionals — and everyone in the Adobe ecosystem — to work together to meet clients' needs, and create beautiful work that is unlike any work produced before.

Here you'll learn to use Adobe Photoshop CC and explore its powerful features, including how to improve your photographs, how to create alligator rubbings, how to make a jewelry-style drawer in

Photoshop, how to turn a photo into a lenticular print, and much more. This book will get you started with some essential techniques to get the most out of Photoshop. While we'll also look at ways to improve your photographs, you'll learn to turn apple imagery into a woodsy landscape and transform an everyday object into a graffiti piece. You'll learn how to use the phloem command and how to target individual objects in the Explorer window. And this book will give you a multitude of techniques to work with layers in Photoshop. The book offers historical details on the Adobe Photoshop family, discusses key improvements in the newest version, and offers more advanced skills. While we'll also describe the way it works, this book is about the more advanced features of Photoshop. This book is for aspiring photo gurus who want to learn the skills and techniques for mastering any of the various Photoshop versions. Whether you are a beginner or an expert in Photoshop, Adobe Photoshop Elements, or Photoshopped and want to upgrade your skills, this book will teach you the beginner basics and also in the advanced and Expert practices. In addition to Photoshop, this book is designed to delve into the other features that are part of Adobe Photoshop. It includes tutorials on Illustrator, Dreamweaver, and other aspects of the software family.

https://zeno.fm/radio/exeoutput-for-php-keygen-16

https://zeno.fm/radio/championship-manager-95-96-free-download

https://zeno.fm/radio/mount-and-blade-warband-aimbot-138

https://zeno.fm/radio/sandeep-garg-economics-class-12-ebook-download

https://zeno.fm/radio/os-plus-40-cubo-sistemas-serial

https://zeno.fm/radio/solidworks-2015-serial-number-472

https://zeno.fm/radio/flexibility-express-dvd-torrent

https://zeno.fm/radio/disk-drill-pro-4-0-513-0-crack-activation-code-torrent-link

https://zeno.fm/radio/codename-panzers-cold-war-serial-number-free

https://zeno.fm/radio/passmark-keyboard-test-v3-serial-numberl

https://zeno.fm/radio/lost-planet-2-retail-launcherskidrow-skidrow

Adobe Photoshop Lightroom: The Battery-Powered Photo Editor is a comprehensive guide to the most powerful and customizable image-editing software for photographers. From starter to expert, Lightroom reveals how to enhance and organize your photos and create incredible results. From new editing tools to a new perspective on RAW photography, this book tells you exactly how to edit and organize your photographs with Lightroom. Adobe Photoshop Lightroom: The Skillful Photographer Programmer is designed to help photographers master the implementation of digital workflow, whether they are photographers or not. It will take you from a beginner to an expert in the world of digital photography. You'll learn how to sort, organize, and share your images using the powerful Lightroom editing and organizing app. You'll also learn how to utilize Lightroom's capabilities to convert your photographs to DNG, open image files directly from DNG to Lightroom, and much more. Adobe Photoshop Lightroom: The Powerful Toolbox is designed to help photographers manage their photographs. This book will take you step by step through the tools you'll need to manage and organize your images. You'll be able to delete images, retouch them, learn how to use layers, and combine pictures into panoramas. Whether you're a photographer or a student looking to learn Photoshop, this book will teach you. Adobe Photoshop Elements 2018: From Scratch is Adobe's comprehensive guide to the most powerful image and video-editing tools. Whether you're a serious hobbyist looking to level up or you're an expert hobbyist looking to move on to pro-level work, this book will teach you image editing skills you need to get the most from Adobe Photoshop Elements 2018 while getting professional results. Learn the most effective tools, shortcuts, and techniques to accomplish your goals and finish your editing tasks guickly and efficiently.

Previously known as Elements, the application targeted to absolute beginners has seen highly positive reviews from users who feel it provides a solid graphical interface, and user-friendly tutorials that help get started. The suite's new name, Photoshop, is intended to be less intimidating, as it emphasizes the software's new capabilities and its specific skills for high-end editing, according to Adobe Labs vice president Todd Parker. The release is a demonstration of the new technology Adobe is developing in its labs and an example of Adobe working closely with a partner to create a new product name. While Adobe has not formally announced the final name "Photoshop," the name traces back to a famous Photoshop CS stand-alone application in 1987. Adobe's Forrester Research demonstrated how popular the company's new line-up would be, by noting that the new product line has seen an increase in sales of over 40 percent per year since the introduction of Creative Suite 5. "Since the launch of Creative Suite 5, Adobe has released a line of products that address widely recognized business needs," said Scot Wingo, Forrester's vice president of research. As with its Elements stablemate, Premiere Elements, Photoshop Elements for macOS matches its Windows 10 counterpart feature-for-feature. The software requires macOS 10.14 or later, but it doesn't yet support Apple Silicon M1-based Macs. That's on Adobe's roadmap for the software, however. An Adobe M1 webpage(Opens in a new window) details the company's progress in moving software to the new hardware platform. Unlike Premiere Elements, Photoshop Elements is available on the Mac App Store, which simplifies installation, updating, and moving the app to another computer.